# NAG Library Routine Document

## C06PWF

<span id="page-0-0"></span>Note: before using this routine, please read the Users' Note for your implementation to check the interpretation of bold italicised terms and other implementation-dependent details.

#### 1 Purpose

C06PWF computes the two-dimensional inverse discrete Fourier transform of a bivariate Hermitian sequence of complex data values.

## 2 Specification

```
SUBROUTINE C06PWF (M, N, Y, X, IFAIL)
INTEGER M, N, IFAIL
REAL (KIND=naqwp) X(M*N)COMPLEX (KIND=nag_wp) Y((M/2+1)*N)
```
## 3 Description

C06PWF computes the two-dimensional inverse discrete Fourier transform of a bivariate Hermitian sequence of complex data values  $z_{j_1j_2}$ , for  $j_1 = 0, 1, \ldots, m - 1$  and  $j_2 = 0, 1, \ldots, n - 1$ .

The discrete Fourier transform is here defined by

$$
\hat{x}_{k_1k_2} = \frac{1}{\sqrt{mn}} \sum_{j_1=0}^{m-1} \sum_{j_2=0}^{n-1} z_{j_1j_2} \times \exp\bigg(2\pi i \bigg(\frac{j_1k_1}{m} + \frac{j_2k_2}{n}\bigg)\bigg),\,
$$

where  $k_1 = 0, 1, \ldots, m - 1$  and  $k_2 = 0, 1, \ldots, n - 1$ . (Note the scale factor of  $\frac{1}{\sqrt{mn}}$  in this definition.)

Because the input data satisfies conjugate symmetry (i.e.,  $z_{k_1k_2}$  is the complex conjugate of  $z_{(m-k_1)k_2}$ , the transformed values  $\hat{x}_{k_1k_2}$  are real.

A call of C06PVF followed by a call of C06PWF will restore the original data.

This routine calls C06PQF and C06PRF to perform multiple one-dimensional discrete Fourier transforms by the fast Fourier transform (FFT) algorithm in Brigham (1974) and Temperton (1983).

#### 4 References

Brigham E O (1974) The Fast Fourier Transform Prentice–Hall

Temperton C (1983) Fast mixed-radix real Fourier transforms J. Comput. Phys. 52 340–350

#### 5 Parameters

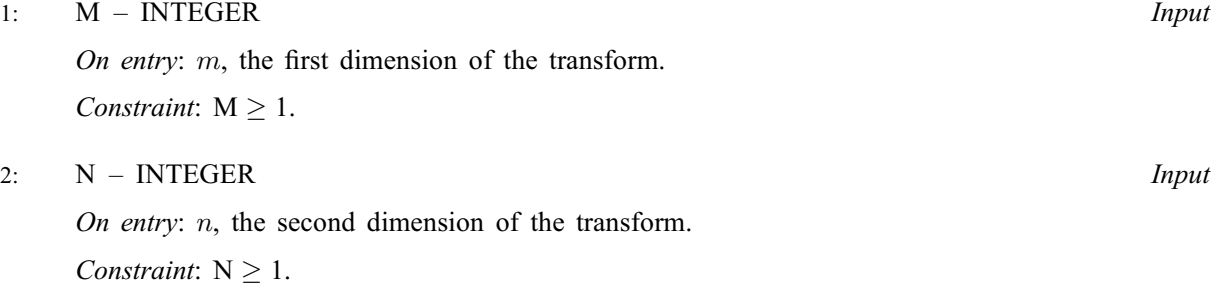

<span id="page-1-0"></span>3:  $Y((M/2 + 1) \times N)$  $Y((M/2 + 1) \times N)$  $Y((M/2 + 1) \times N)$  – COMPLEX (KIND=nag\_wp) array Input

On entry: the Hermitian sequence of complex input dataset z, where  $z_{j_1j_2}$  is stored in  $Y(j_2 \times (m/2 + 1) + j_1)$ , for  $j_1 = 0, 1, ..., m/2$  and  $j_2 = 0, 1, ..., n - 1$ . That is, if Y is regarded as a two-dimensional array of dimension  $(0: M/2, 0: N - 1)$ , then  $Y(j_1, j_2)$  must contain  $z_{j_1j_2}$ .

4:  $X(M \times N)$  $X(M \times N)$  $X(M \times N)$  $X(M \times N)$  $X(M \times N)$  – REAL (KIND=nag\_wp) array  $Output$ 

On exit: the real output dataset  $\hat{x}$ , where  $\hat{x}_{k_1k_2}$  is stored in  $X(k_2 \times m + k_1)$ , for  $k_1 = 0, 1, \ldots, m - 1$  and  $k_2 = 0, 1, \ldots, n - 1$ . That is, if X is regarded as a two-dimensional array of dimension  $(0: M-1, 0: N-1)$ , then  $X(k_1, k_2)$  contains  $\hat{x}_{k_1 k_2}$ .

$$
5: \qquad \text{IFAIL} - \text{INTEGR}
$$

#### Input/Output

On entry: IFAIL must be set to  $0, -1$  or 1. If you are unfamiliar with this parameter you should refer to Section 3.3 in the Essential Introduction for details.

For environments where it might be inappropriate to halt program execution when an error is detected, the value  $-1$  or 1 is recommended. If the output of error messages is undesirable, then the value 1 is recommended. Otherwise, if you are not familiar with this parameter, the recommended value is 0. When the value  $-1$  or 1 is used it is essential to test the value of IFAIL on exit.

On exit: IFAIL  $= 0$  unless the routine detects an error or a warning has been flagged (see Section 6).

#### 6 Error Indicators and Warnings

If on entry IFAIL  $= 0$  or  $-1$ , explanatory error messages are output on the current error message unit (as defined by X04AAF).

Errors or warnings detected by the routine:

 $IFAIL = 1$ 

On entry,  $M = \langle value \rangle$ . Constraint:  $M \geq 1$ .

 $IFAIL = 2$ 

On entry,  $N = \langle value \rangle$ . Constraint:  $N > 1$ .

#### $IFAIL = 3$

An internal error has occurred in this routine. Check the routine call and any array sizes. If the call is correct then please contact NAG for assistance.

 $IFAIL = -99$ 

An unexpected error has been triggered by this routine. Please contact NAG.

See Section 3.8 in the Essential Introduction for further information.

#### $IFAIL = -399$

Your licence key may have expired or may not have been installed correctly.

See Section 3.7 in the Essential Introduction for further information.

#### $IFAIL = -999$

Dynamic memory allocation failed.

See Section 3.6 in the Essential Introduction for further information.

## 7 Accuracy

Some indication of accuracy can be obtained by performing a forward transform using C06PVF and a backward transform using C06PWF, and comparing the results with the original sequence (in exact arithmetic they would be identical).

## 8 Parallelism and Performance

C06PWF is threaded by NAG for parallel execution in multithreaded implementations of the NAG Library.

C06PWF makes calls to BLAS and/or LAPACK routines, which may be threaded within the vendor library used by this implementation. Consult the documentation for the vendor library for further information.

Please consult the [X06 Chapter Introduction](#page-0-0) for information on how to control and interrogate the OpenMP environment used within this routine. Please also consult the Users' Note for your implementation for any additional implementation-specific information.

#### 9 Further Comments

The time taken by C06PWF is approximately proportional to  $mn \log (mn)$ , but also depends on the factors of m and n. C06PWF is fastest if the only prime factors of m and n are 2, 3 and 5, and is particularly slow if  $m$  or  $n$  is a large prime, or has large prime factors.

Workspace is internally allocated by C06PWF. The total size of these arrays is approximately proportional to mn.

## 10 Example

See Section 10 in C06PVF.